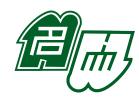

## Memorandum

To: Jurism jurisdiction contributors

From:

Frank Bennett

 ${\bf Subject:}$ 

Data submissions

Date:

December 18, 2019

The workflow for adding jurisdictions to Jurism is not yet as smooth as one would like, but the steps are reasonably well defined. The entire process is controlled by a JSON file describing the jurisdiction levels and the courts within each. Once this file is prepared, I can use it at this end to add jurisdiction and abbreviation data to Jurism (and in some cases a CSL-M style module) that enable full support for case citations to the jurisdiction.

Here is a sample of the JSON file used to configure support for Polish cases:

The file contains a JSON object with two keys: courts and jurisdiction. In the courts object, The key for each court is an identifier used to tie it to the jurisdictions over which it presides, and as the identifier for the court, both inside Jurism and in CSL-M JSON data exported to the citation processor. Within each court object, the value of name is the name of the court in the official language (or one of them), the value of en is the English name of the court, and abbrev is the abbreviation of the court name that should be used in citations.

The value of the top-level jurisdictions key is an array of objects, each specifying four values: path, name, en, and courts.

The elements of path must be in roman letters (no diacritics or other Latin-1 extensions, no other character sets). In building jurisdiction support, the path value is used as an actual file path in the Legal Resource Registry (hence the name of the key). From there, it is transformed into a jurisdiction identifier by replacing / with :, so the third jurisdiction identifier in the figure above will be pl:bialystok:bialystok. Jurisdiction paths need only descend to the level at which court judgments are relatively likely to be cited. Depending on the country, omitting trial courts from the mapping may be reasonable.

The name value should be the form of the jurisdiction name (at the given level, omitting any reference to its parent jurisdictions) that will be used in composing the court name in citations. In the figure above, the jurisdiction names (in the case of Poland, these are mostly the names of cities or towns in which courts are located) are in *genitive case* and preceded by a preposition, because that is the grammatical form in which they will appear in composed citations.

The en value should be the form of the jurisdiction name as it would appear in isolation (in the case of Poland, in *nominative case*). Note that the data for Poland is currently incorrect in this regard. This is not a major issue, since the bare city name is purely descriptive, and can be revised at any time.

The courts value is an array of IDs from the courts object.

Once this map is done, I can use it to generate a revised mapping object for inclusion in Jurism, where it will drive the searchable menus in the Jurisdiction and Court fields, and provide values to the citation processor.

If the jurisdiction data file is prepared according to the guidelines above, the companion abbreviation set (to provide appropriate court names for use in citations) can also be generated automatically at my end. That file will look something like this:

And ... that's it! If you have any questions, please feel free to write.

Frank